# **SCHWERPUNKT**

## Von Visual SourceSafe zum Team Foundation Server wechseln

# In 6 Schritten zum Glück

Visual SourceSafe war jahrelang das Produkt, dem viele Entwickler ihr Allerheiligstes anvertraut haben: ihren Quellcode. Doch es ist in die Jahre gekommen. 2011 läuft der reguläre Support seitens Microsoft aus. Der Nachfolger TFS etabliert sich langsam, aber sicher auf dem Markt, dotnetpro erläutert die Unterschiede.

# **Auf einen Blick**

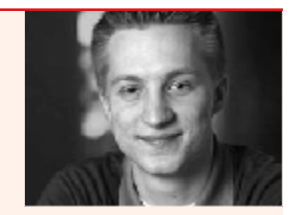

Neno Loje ist strategischer Berater für den Softwareentwicklungsprozess bei der AIT AG und der europaweit erste Microsoft Most Valuable Professional (MVP) für Visual Studio Team System. Sie erreichen ihn über seine Website www.teamsystempro.de.

#### Inhalt

- > Unterschiede zwischen Visual SourceSafe (VSS) und Team Foundation Server (TFS) kennenlernen.
- > Sechs zentrale Grundkonzepte beherrschen: Workspaces, Changesets, Locks, Policies, Shelves, Branches.
- > Sicher migrieren von VSS zum **TFS**

## Grundlagen

- > Compare, Annotate und Destroy in der TFS-2008-Versionsverwaltung. LdnpCodeA0807TFS2008
- > Offline arbeiten mit dem TFS, LdnpCodeA0808TFS

dnpCode A0908VSSNachTES

s darf bezweifelt werden, dass Microsoft in der Vergangenheit ein Image als Lieferant innovativer und hochwertiger Quellcodeverwaltungssysteme innehatte. Bisher gab es in diesem Umfeld nur ein Produkt: Visual Source-Safe, und das glänzte bis zuletzt mit einem etwas tristen Windows-95-Look & Feel. Seit Version 2005 wird VSS nicht mehr weiterentwickelt, mit Ausnahme von Patches, um das Programm weiter am Leben zu halten. Der reguläre Microsoft-Support läuft 2011 aus, der erweiterte 2016 [1].

Die erfreuliche Nachricht für alle VSS-Nutzer: Die Versionsverwaltung im Nachfolger, dem Team Foundation Server (TFS), wurde komplett neu entwickelt. Und zwar mit .NET, mit C# und auf Basis von Webservices und dem SQL Server. Ebenfalls erfreulich: Das Produkt wurde für große Teams optimiert und für solche Teams, die an verteilten Standorten arbeiten - und das muss nicht immer gleich Berlin und Bangalore sein. Auch das Ein- und Auschecken von zu Hause aus konnte einen bei VSS manchmal an den Rand der Verzweiflung treiben.

Damit das Produkt das hält, was es verspricht, hat Microsoft das Entwicklungsteam selbst in der Welt verteilt. So wurde bei Microsoft in Indien, das damals über eine schwache Anbindung an die Zentrale in den USA verfügte, daran gearbeitet, den Server so zu optimieren, dass das Arbeiten an verteilten Standorten Spaß macht und dass auch ohne Dauerverbindung durch zwischenzeitlich getrennte Leitungen die Welt nicht untergeht.

Für eine moderne Versionsverwaltung selbstverständlich sind Features wie etwa "atomare Check-ins". Beim Einchecken einer Datenbanktransaktion wird dabei sicherstellt, dass alles oder nichts eingecheckt wird – bei VSS war das nicht der Fall! - und dass die Daten effizient, sprich: komprimiert, beziehungsweise nur Deltas zwischen zwei Versionen, abgespeichert werden.

Architektonisch besteht der TFS aus zwei Schichten. Der "Application Tier" (AT) enthält in Form von Webservices die Logik, und der für die Datenhaltung verantwortliche "Data Tier" (DT) liegt im SOL Server 2005/2008.

Von den funktionalen Möglichkeiten hat man sich weniger an Visual SourceSafe orientiert (zu einigen VSS-Funktionen gibt es gar keine Entsprechungen auf der TFS-Seite), sondern der TFS rangiert funktional in etwa auf gleicher Höhe mit anderen verbreiteten Versionskontrollsystemen wie etwa Subversion, bietet jedoch die eine oder andere Innovation, die das Entwicklerleben deutlich vereinfachen kann.

## Mehr als Quellcodeverwaltung

Vorweg noch eine wichtige Erkenntnis: Der Team Foundation Server ist viel mehr als nur eine Versionsverwaltung. Er verwaltet die gesamten Artefakte, die bei der Softwareentwicklung entstehen: Anforderungen, Aufgaben, irgendwann auch sicherlich Bugs, und wenn man möchte, auch noch viel mehr. Den Quellcode baut man auf Wunsch auf einem separaten Buildserver und prüft mit geeigneten Werkzeugen wie statischer Codeanalyse und Unit-Tests auch die Qualität des Erzeugnisses. Die gesammelten Daten fließen in einen zentralen Datentopf, den man mithilfe von Excel oder über mitgelieferte Berichte nach interessanten Informationen zum Fortschritt, der Entwicklung der Qualität und vielem mehr durchstöbern kann. Um die Zusammenarbeit zu fördern und den Dokumentenaustausch reibungslos zu gewährleisten, spielen auch noch die Windows SharePoint Services (WSS) mit und stellen für jedes Entwicklungsprojekt ein Projektportal zur Verfügung, womit auch Externe Zugriff auf einen Teil der Daten erlangen können.

#### Erwartungshaltung

Dieser Artikel geht ausschließlich auf die Versionskontrolle ein, die streng genommen nur ein Fünftel des gesamten TFS ausmacht. Dieser Teil wird auch als Team Foundation Version Control (TFVC) bezeichnet. Dieser Artikel soll Ein- und Umsteigern den Umgang mit der TFS-Versionskontrolle systematisch näherbringen. In der Vergangenheit hat es sich als sehr hilfreich erwiesen. sich vorab über die neuen Funktionen und das Verhalten zu informieren, da sich der TFS in einigen wesentlichen Punkten signifikant von VSS unterscheidet und im Extremfall sogar Datenverlust, zumindest aber Mehraufwand droht. Es wird also dringend empfohlen, alle Entwickler mit dem neuen Verhalten vertraut zu machen. bevor das System produktiv genutzt wird, aber so Den vollständigen Artikel lesen Sie in:

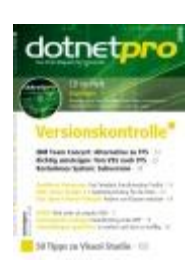

# dotnetpro 08/2009 auf Seite 20

dotnetpro-Abonnenten können diesen über das Online-Archiv herunterladen:

<http://www.dotnetpro.de/articles/onlinearticle3037.aspx>